# **AD #22 França**

# Retratos falantes

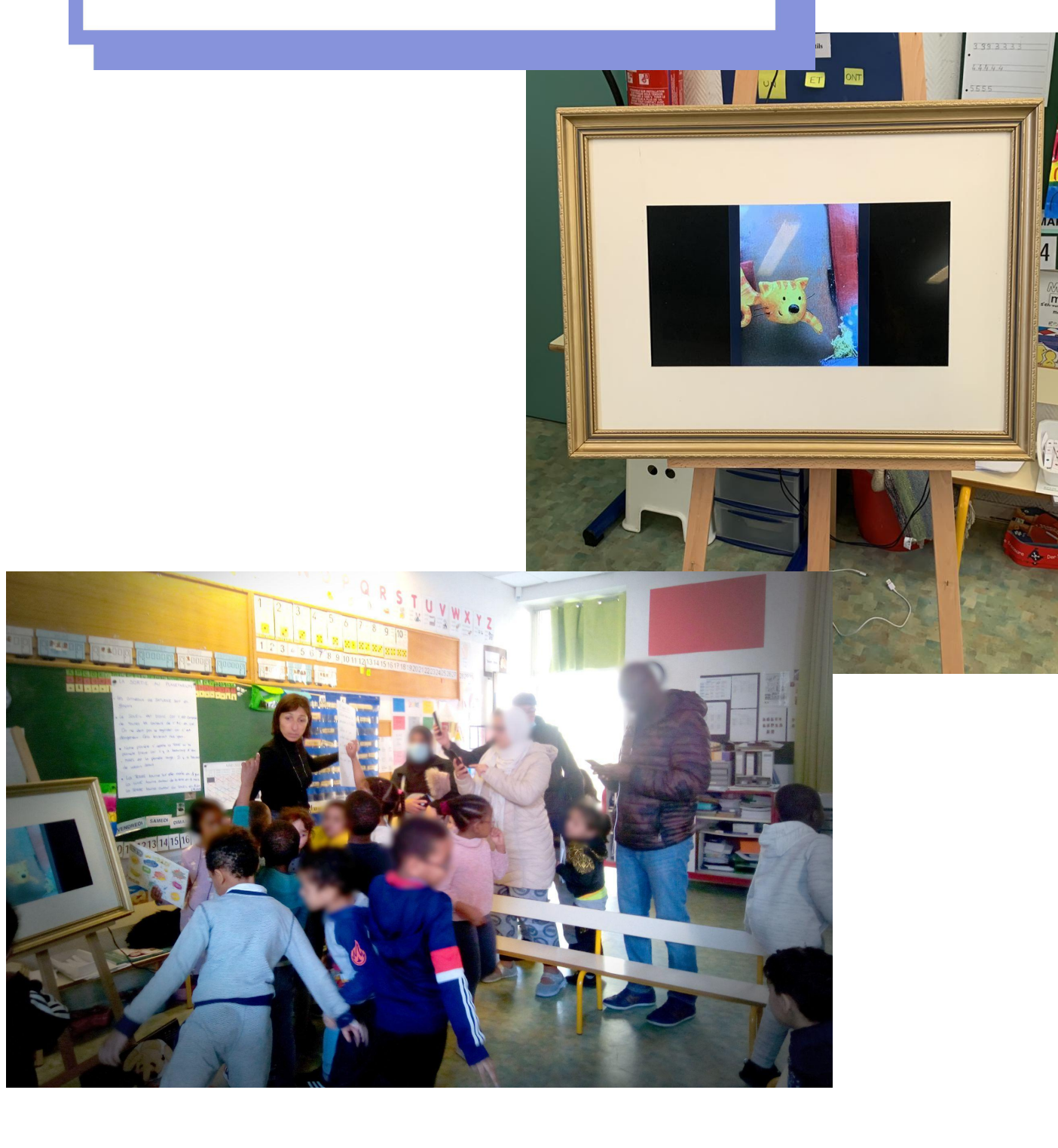

# Retratos Falantes

#### **Uma ideia de:**

**La Fabulerie, Marselha, França,**testado com **Ecole Maternelle Pommier, Marselha, França**

----------------------------------

**Idade:** 5 anos

**Palavras-Chave:**#narraçãodehistórias#linguagem#arte#retrato#atuar# imagemestáticaeemmovimento #

**Questão chave:** *O que diria a personagem do meu livro favorito, as fotografias da minha avó ou os meus cartões de pokemon se pudessem falar?*

**Objetivos gerais:**

- Melhorar as competências linguísticas
- Aprender a contar uma história
- Expressar-se
- Trabalhar em grupo

. . . . . . . . . . .

- Descobrir técnicas digitais
- Descobrir os efeitos especiais
- Educação para os media

**Tempo:** 3 atividades de 30 minutos cada

#### **Materiais**

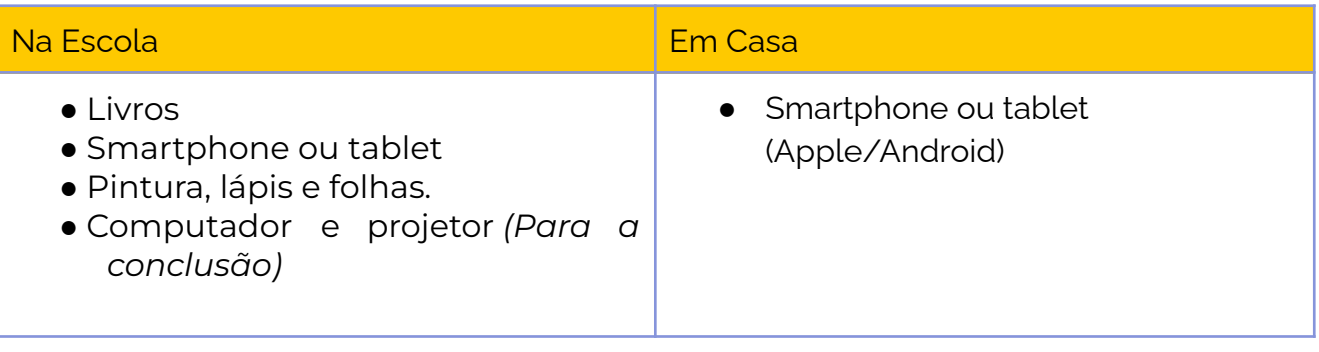

## **Software/ Aplicações:**

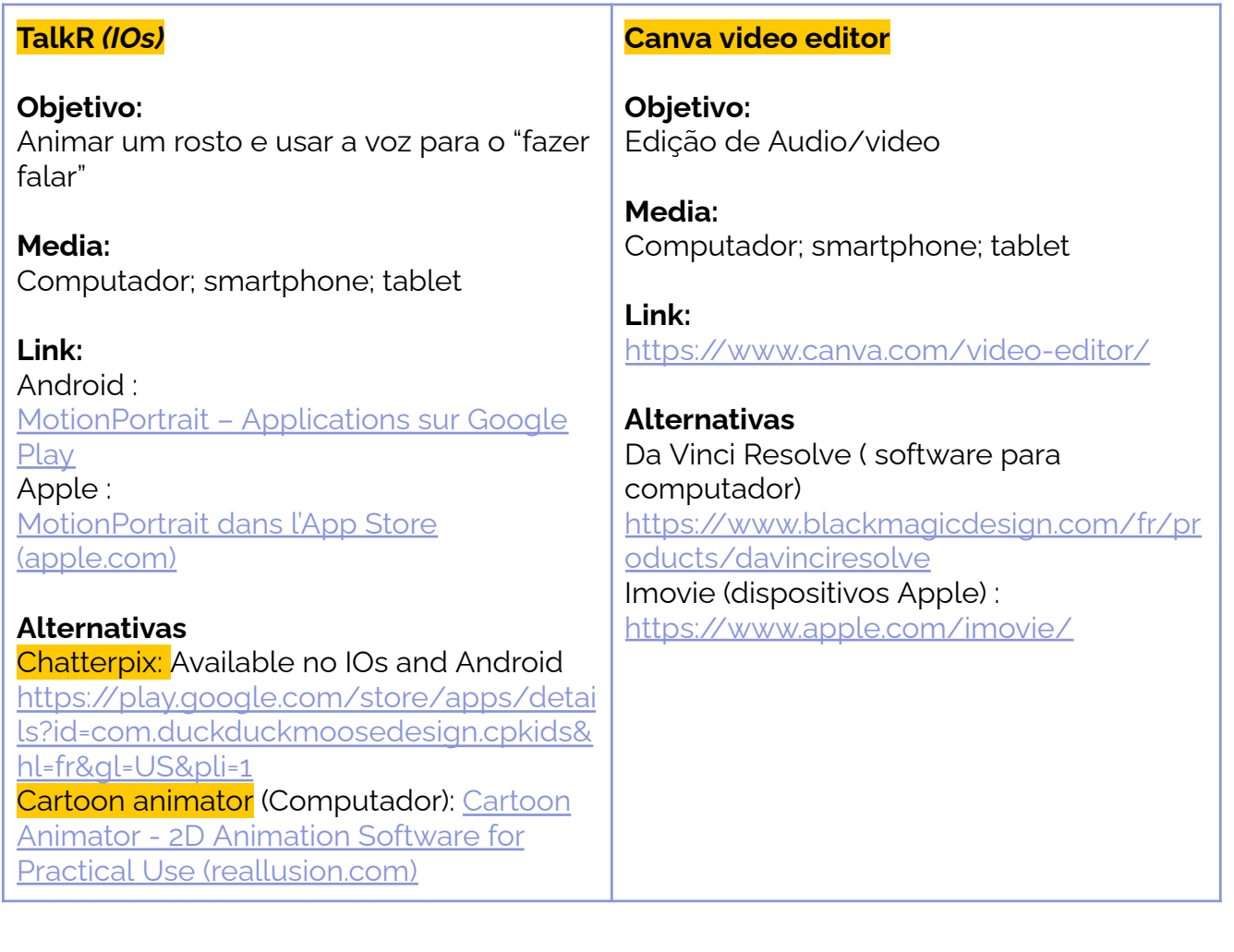

## **Breve descrição**

Neste atelier, as crianças aprenderão a utilizar aplicações **para "fazer falar"** imagens estáticas. Precisarão tirar fotografias com dispositivos digitais e importá-las nas aplicações. Depois gravam-se a falar para criar a voz da personagem.

Com os seus pais, podem "**fazer falar"** as suas antigas fotografias de família. No final, todo este trabalho pode ser editado pelo educador e exibido na escola.

Descubra o link de ativação aqui

<https://tube.tchncs.de/w/oWydQKJSTbQ9b9VLiANGCB>

Na aula 3 do Módulo de E-Learning, damos dicas como exibir o trabalho digital nas escolas.

### **Passo a Passo**

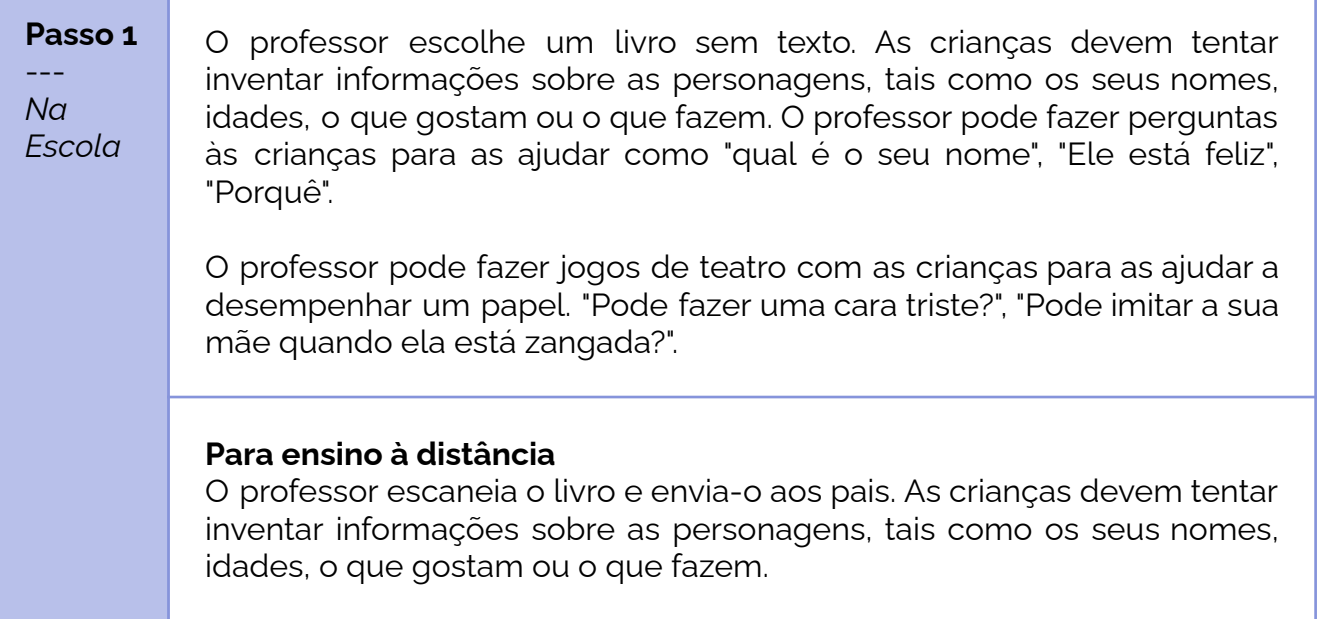

#### **Passo 2**

--- *Na Escola* O professor usa uma das aplicações de sincronização labial acima mencionadas para fazer as personagens falarem com a voz das crianças. Cada criança tem de tirar uma fotografia da personagem que vai fazer falar. O professor põe a boca e os olhos na aplicação. Em seguida, as crianças criam uma voz para a personagem.

Dica : Estas aplicações também podem ser usadas para fazer falar as personagens desenhadas pelas crianças. O professor e as crianças podem criar uma história a partir da sua própria imaginação.

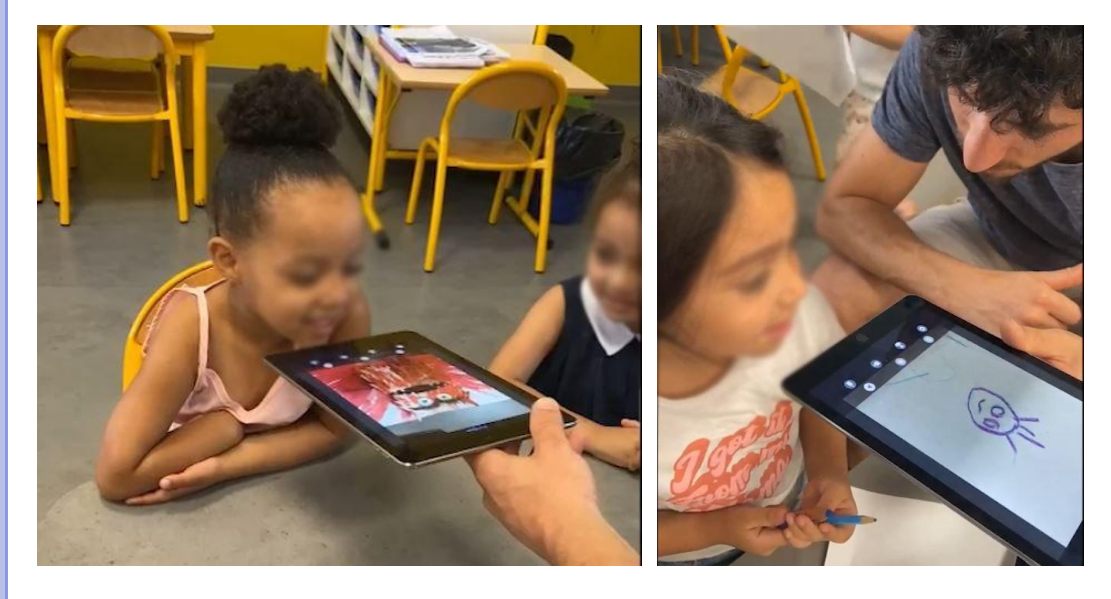

#### **Para ensino à distância**

Os pais descarregam e utilizam uma das aplicações de sincronização labial acima mencionadas para fazer fotos de si próprios ou de personagens de livros falando.

**Passo 3**

*Em Casa*

---

As crianças e os pais procuram juntos fotografias de família antigas. As crianças podem fazer perguntas sobre os seus familiares aos seus pais. Depois, juntos, usam o aplicativo para criar um pequeno vídeo no qual o seu familiar fala e conta informações sobre si próprios. No final, os pais devem enviar o vídeo para o professor.

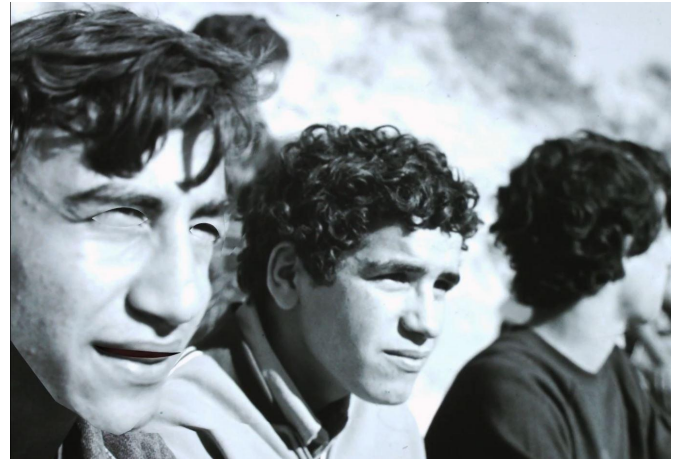

# **Conclusão**

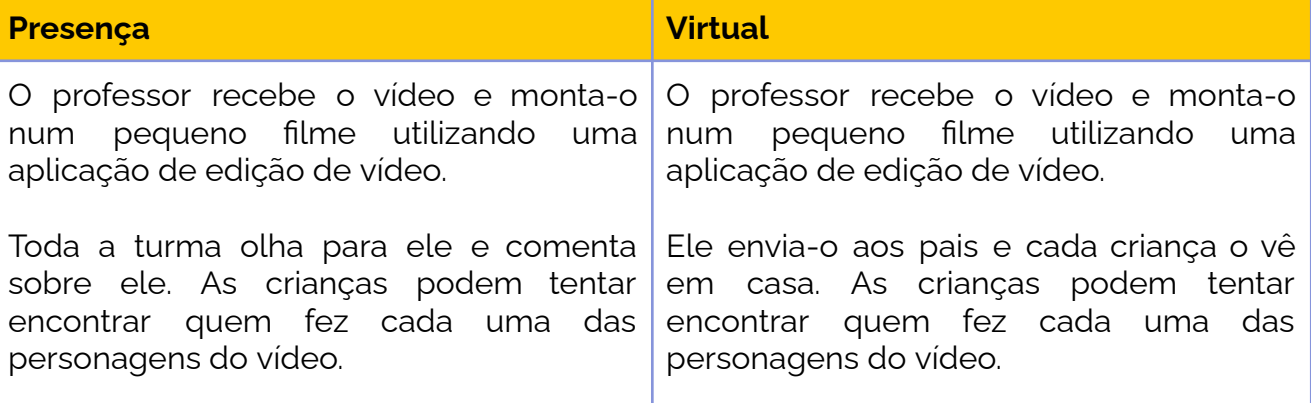

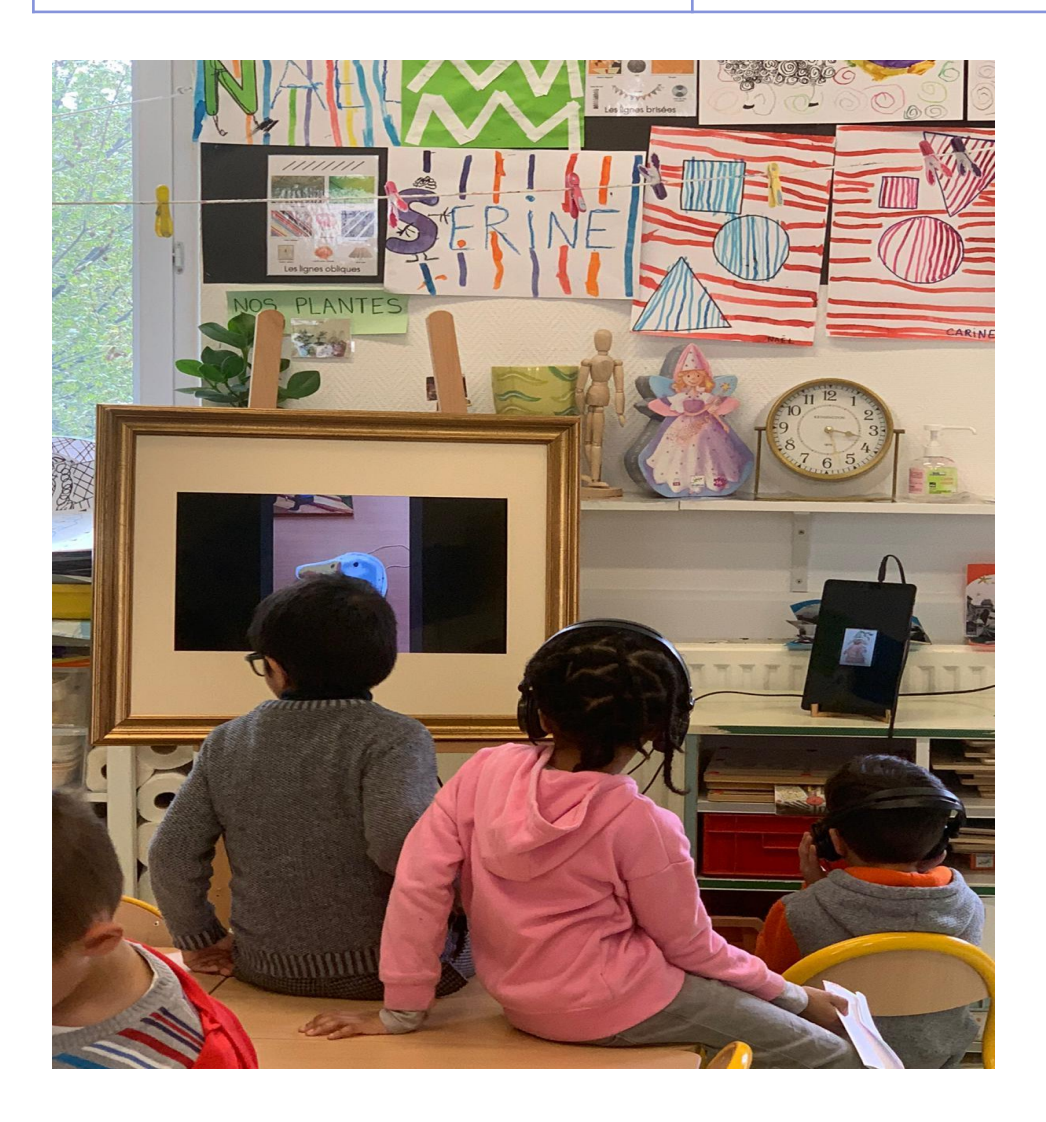